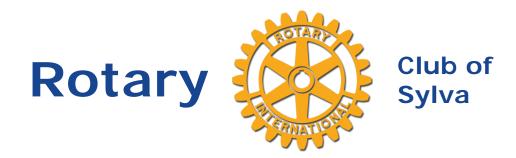

### Birthdays

Peggy Wike February 25th James M. Spiro March 15th

March 22nd

Matt Saenger March 22nd

### Wedding **Anniversaries**

No Wedding **Anniversaries** 

### **Speakers**

February 25, 2021 Dr. Gabby Grant Mountain Mediation Services

March 04, 2021 Club Assembly

### Club Leaders

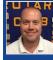

Joe Rigdon President

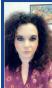

Hollie A <u>Johnson</u> Secretary

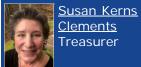

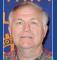

<u>Vance</u> Davidson Rotary Foundation Chair

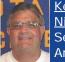

Kenneth Nicholson Sergeant-at-Arms

# News for Thursday, Feb. 25

Hello Fellow Rotarians.

I hope this note finds all of you well.

Lisa Ann Leatherman A couple of our members are facing serious health concerns and I encourage you to lift them up with cards, emails, or phone calls:

> Ron Rhodes is headed to Asheville for surgery today (Tuesday). I traded notes with Ron yesterday and he is optimistic about the heart surgery and looking forward to returning home and getting back to Rotary.

Bud Boynton also has had heart surgery and recently spent time back in the hospital with complications. Bud is home now, doing great, and would love to hear from his Rotary family.

This week, we will welcome a **new member** to the Sylva Rotary Club. **Susan Scarlet-Macaw** will be announced as the newest member of the Greatest Rotary Club in the World. Please join the meeting for this special occasion to support Susan!

We will also recognize Past President Jay Spiro for achieving the next level of Foundation giving. Last week, we announced Jay had reached PHF+1 status. This week we will recognize Jay for his efforts and contributions.

February is Peace and Conflict Prevention/Resolution month in Rotary. This week our guest speaker will be Dr. Gabby Grant from Mountain Mediation Services. Dr. Grant will speak about the organization's efforts to promote peace and the cooperative resolution of conflict in the seven Western counties of North Carolina.

I have a work commitment this week and will be unable to join you for the meeting. Fortunately, past president Todd Vinyard has agreed to shake off the rust and lead the meeting. It is a full meeting, so please join Thursday via Zoom to support Susan, Jay, our guest speaker Dr. Grant, and Todd.

Stay Safe, Stay Well, Stay Engaged.

Joe

# Here's the URL (Link) to Click On to Join Our Zoom Meetings, or the Phone Numbers to Call

To join our Zoom Meetings using your computer, tablet or smartphone, click on the following address. (Or copy and paste it into your web browser's address bar, if clicking on the address doesn't work.)

https://us02web.zoom.us/j/89088359023?pwd=UzZsbUw0VHJVRCtIRTBHailtTDk1QT09

The address never changes, so you can bookmark the address in your web browser if you'd like, and use that bookmark each week.

Smartphones can use either one of these one-tap links:

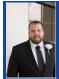

Eddie Wells Past President Club Admin Chair

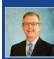

Brett L Woods Membership Chair

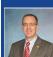

<u>Scott Baker</u> Webmaster

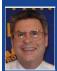

F. Patrick McGuire Club Service Chair

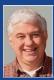

Charles
William
Wolfe
International
Service
Chair

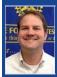

Matt Saenger Vocational Service Chair

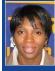

Sunita Wright Club Fund Raising Chair

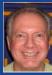

Blake Rhodes Youth Services Chair

Ronald

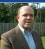

Todd Vinyard Past President Club Public Image Chair

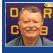

Montsinger Diversity Equity & Inclusion

Michael G.

James

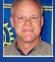

<u>Wade</u> iPast President

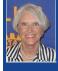

<u>Peggy Wike</u> Assistant Governor

- +19292056099,,89088359023#,,,,0#,,6044
- +13017158592,,89088359023#,,,,0#,,6044

### Or, to participate via audio only:

- \* You just need a phone (it doesn't need to be a smartphone, or connected to the Internet).
- \* Here are phone numbers, any one of which should work. Any one of them should work. You'll be prompted to enter our meeting ID, which is: 890 8835 9023

(929) 205-6099

(301) 715-8592

(312) 626-6799

(669) 900-6833

(253) 215-8782

(346) 248-7799

### How Can I Do Video Make-ups of Club Meetings?

By Scott Baker

Great question! We are recording all the virtual meetings for the club. You can get a make-up AND stay current on club happenings by watching. You get to report a make-up for watching as well! Win-Win!

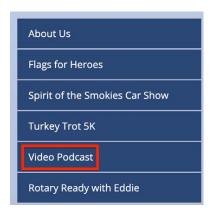

Go to this web page:

### http://www.sylvarotaryclub.org/video-podcasts.php

to get to an online list of available videos, or go to any page on our club's web site and then click the Video Podcast link menu item (shown in the image above).

Although the videos are on the club's YouTube channel, you'll need to get there by clicking on a link in the online list.

If you have any questions please contact webmaster Scott Baker.

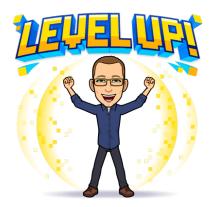

# How to add reactions in a Zoom meeting

By Scott Baker

If you'd like to add virtual reactions in a Zoom meeting, then at the bottom of meeting window you'll see a button for Reactions. Click on this and choose the reaction of choice. In your window pane in the meeting grid this reaction will appear for 5-7 seconds for all participants to see.

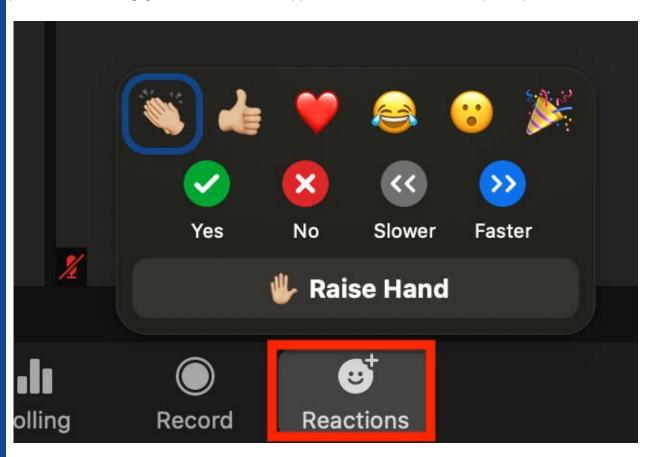